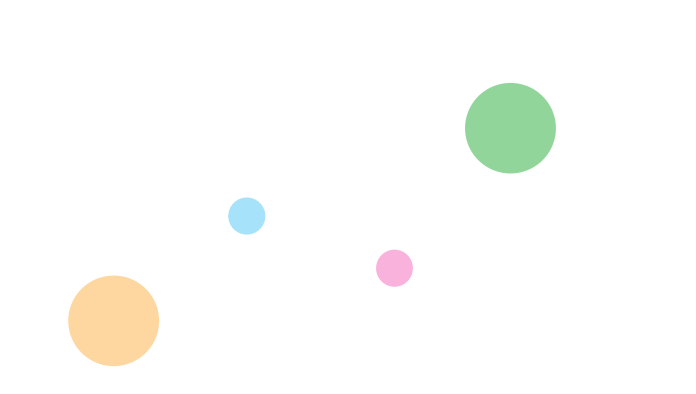

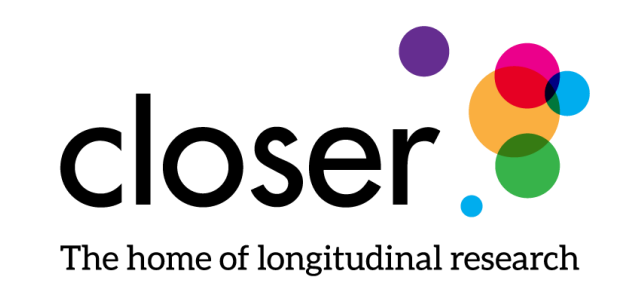

# Dashboard Tool

**William Norley**, Metadata Developer, CLOSER

# Dashboard

The Dashboard Tool allows us to look at information in CLOSER Discovery before it is published and display it in a concise form for checking.

We use the Colectica Software Development Kit for this tool primarily as it provides more powerful functionality for us to retrieve the information required

This provides a quicker and easier way to perform quality control and checks on what has been added to Discovery

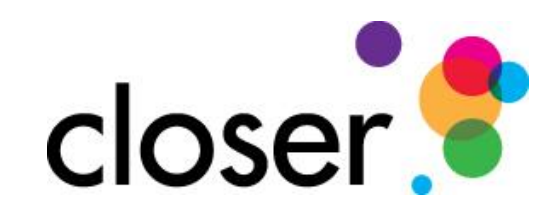

# Dashboard Contents

The attributes we are showing on the Dashboard are free form strings containing details about the content.

This opens up the possibility of human error. Where there are inconsistences in a label, e.g. we end up with two items exactly the same but spelt differently.

Also we get attributes which are blank that need to be added to Discovery.

Using this tool allows us to see, identify and take action to correct these. We also have totals for all of these attributes and links to view them.

We are currently looking for three different attributes

- Life Stage, which relates to the various life stages of participants
- Creator, which is the people responsible for creating this study
- Publisher, which relates to the organisation responsible for this study.

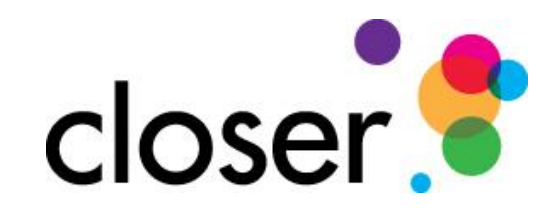

C (i) localhost:51136/Home/UserAttributes?itemname=Pregnancy%2C%20birth%20and%20infancy&command=Life%20Stage&level=1

Dashboard Summary Studies Attributes Deprecation Change Topic Missing Topic Get all Groups

### **User Attributes**

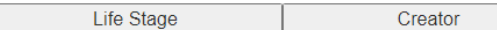

#### Life Stage

Details

Details

**Details** 

**Details** 

Details

Details

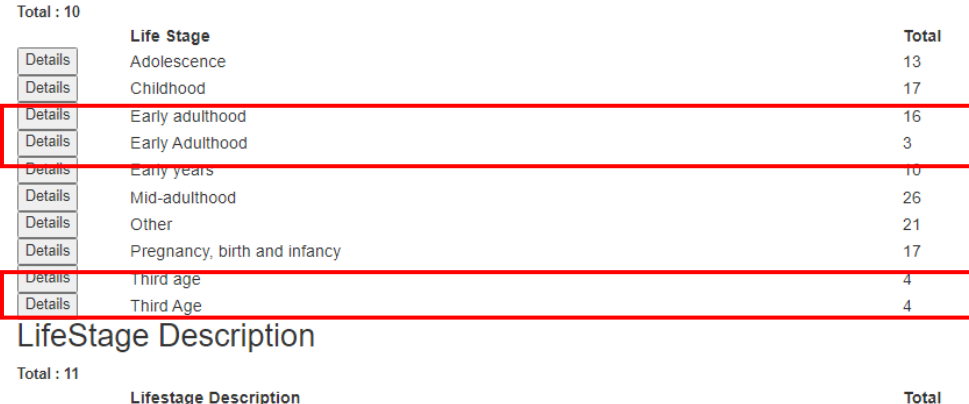

# Pregnancy, birth and infancy

#### URL

https://discovery-pp.closer.ac.uk/Item/uk.mrcleu-uos.sws/420a7207-eec6-4ade-947a-3ddf6a2f8f0d/9 https://discovery-pp.closer.ac.uk/Item/uk.lha/b136b302-c853-4d90-ad81-f82aaace6eb7/10 https://discovery-pp.closer.ac.uk/Item/uk.mrcleu-uos.sws/9cd2d3bc-4596-423b-b239-25426bee4295/11 https://discovery-pp.closer.ac.uk/Item/uk.cls.mcs/2588c6b3-214c-4362-a74c-c824d57cf1c1/12 https://discovery-pp.closer.ac.uk/Item/uk.alspac/e9ae5d70-a3db-470f-9e9e-e1ed4636f1e6/18 https://discovery-pp.closer.ac.uk/ltem/uk.mrcleu-uos.hcs/83e0ff54-4e40-4790-b105-4926e24648db/6 https://discovery-pp.closer.ac.uk/Item/uk.cls.bcs70/e9e9853d-639c-4c9b-bab1-94b22b84f506/14 https://discovery-pp.closer.ac.uk/Item/uk.mrcleu-uos.sws/1f2a66e6-570d-4c83-858c-a919a919bc9e/11 https://discovery-pp.closer.ac.uk/Item/uk.cls.ncds/b679d52c-1051-420e-a692-27a52e09fd7a/10 https://discovery-pp.closer.ac.uk/Item/uk.wchads/4b94d48f-39c0-47bb-8a2d-1703424b470d/8 https://discovery-pp.closer.ac.uk/Item/uk.wchads/95c5a407-bd4e-45ea-a720-37c658231de0/4 https://discovery-pp.closer.ac.uk/Item/uk.wchads/f9d60bec-8b3b-4bd3-8cef-8329cea9c6ba/2 https://discovery-pp.closer.ac.uk/Item/uk.wchads/834c2bbf-a4c3-4f0e-92b8-a2513f9bb0ec/2 https://discovery-pp.closer.ac.uk/Item/uk.wchads/f8473669-de04-48da-ae38-c45862a8a1d0/4 https://discovery-pp.closer.ac.uk/Item/uk.wchads/362ba73d-aa1c-415a-87d4-1a40ec313dd0/4 https://discovery-pp.closer.ac.uk/Item/uk.wchads/eeb6361e-e21d-4f36-8956-e950d79fa279/5 https://discovery-pp.closer.ac.uk/ltem/uk.mrcleu-uos.sws/aea14c7c-3f3e-44d1-9e94-6cd55ce89d6c/12

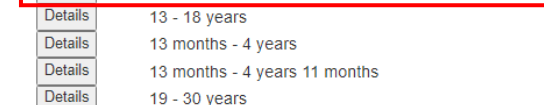

viore than one life stage is covere

31 - 59 years

5 - 12 years

60 - 74 years

60 - 74 years

Pregnancy - 1 year

We can see here all the Life Stages in Discovery. There are three inconsistencies. Early Adulthood, Third Age and 60 - 74 years. Also a Life Stage with no description

Publisher

 $\overline{4}$ 

26

 $17$ 

 $\blacktriangleleft$ 

17

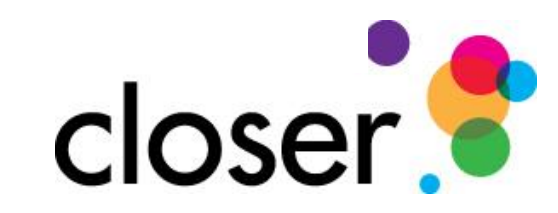

 $Q \not\leftrightarrow \Box$ 

Publisher

Creator

### **User Attributes**

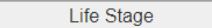

#### Creator

#### Total: 31

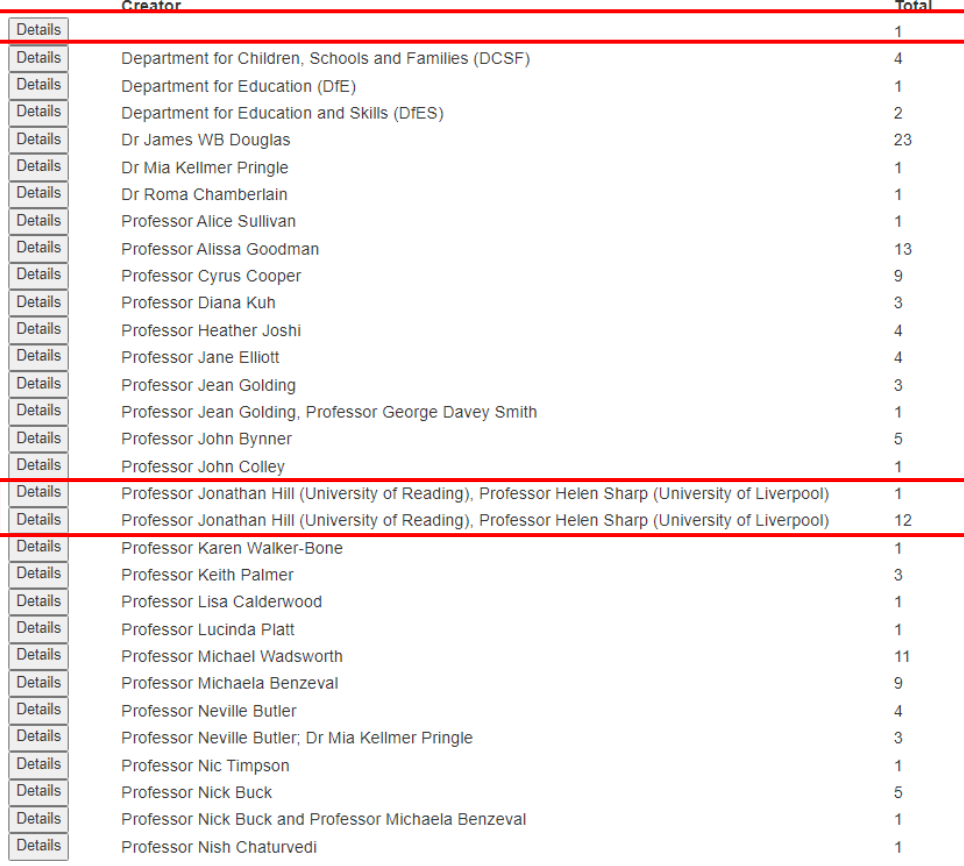

## Dr James WB Douglas

#### **URL**

https://discovery-pp.closer.ac.uk/ltem/uk.lha/b136b302-c853-4d90-ad81-f82aaace6eb7/10 https://discovery-pp.closer.ac.uk/Item/uk.lha/1ca0e989-31aa-4eec-aeef-d77524e67c92/9 https://discovery-pp.closer.ac.uk/ltem/uk.lha/8e31ad1e-32da-481c-9b69-3b5f4ea10169/9 https://discovery-pp.closer.ac.uk/ltem/uk.lha/f9046fa0-a314-4c4a-a633-2179784c9657/9 https://discovery-pp.closer.ac.uk/ltem/uk.lha/d885d116-584e-4371-94b9-55bf4d631b37/9 https://discovery-pp.closer.ac.uk/Item/uk.lha/6b93eb8b-3aaf-40b3-a8a4-22eb6c0f96d1/9 https://discovery-pp.closer.ac.uk/Item/uk.lha/eabcc0b7-7163-48ee-a690-1b08f0b193a1/9 https://discovery-pp.closer.ac.uk/Item/uk.lha/0b1b56ee-978a-47b8-9632-1ae4b4d7634e/9 https://discovery-pp.closer.ac.uk/Item/uk.lha/d0e31beb-8f18-4b42-8769-3dbc6813d37f/7 https://discovery-pp.closer.ac.uk/Item/uk.lha/3a3999d3-623f-4b15-9540-4afcafb21444/9 https://discovery-pp.closer.ac.uk/Item/uk.lha/ec462db7-5c62-4a16-96dd-46d50aa9f6a5/10 https://discovery-pp.closer.ac.uk/Item/uk.lha/062ba373-e802-4e63-b3d0-63bd9c944764/8 https://discovery-pp.closer.ac.uk/ltem/uk.lha/927f161d-a66b-4f37-abce-4e4a2b1098aa/9 https://discovery-pp.closer.ac.uk/Item/uk.lha/12e70bee-e437-43c5-996b-91d0c7b45eed/9 https://discovery-pp.closer.ac.uk/Item/uk.lha/b6810d79-9e95-4f98-8108-a554865843a8/9 https://discovery-pp.closer.ac.uk/Item/uk.lha/2dc0a603-bf11-4ff1-9ca8-066985ffb0db/6 https://discovery-pp.closer.ac.uk/Item/uk.lha/14af22f7-1123-4293-bafc-72d3c55b8910/6 https://discovery-pp.closer.ac.uk/Item/uk.lha/b47e8154-ca2a-485f-8621-57075a9deefa/6 https://discovery-pp.closer.ac.uk/ltem/uk.lha/5930557f-f387-401b-91bb-4d8cedb40cb8/7 https://discovery-pp.closer.ac.uk/ltem/uk.lha/f667d236-62da-4fba-9a90-131d84fc5bb9/7 https://discovery-pp.closer.ac.uk/Item/uk.lha/92f9f7ae-d369-409b-982d-8fd856939f93/7 https://discovery-pp.closer.ac.uk/Item/uk.lha/e3842f1e-651f-4d74-95bb-6f7f073c0308/8 https://discovery-pp.closer.ac.uk/Item/uk.lha/6a46442b-372f-4fa5-ba06-a59dcd87f266/9 https://discovery-pp.closer.ac.uk/Item/uk.mrcleu-uos.heaf/6db8905c-9acc-48e9-acc4-7ff9fe13e911/1

We are displaying here all the creators. We can see where there are studies without a Creator which need to be added to Discovery as well as inconsistencies

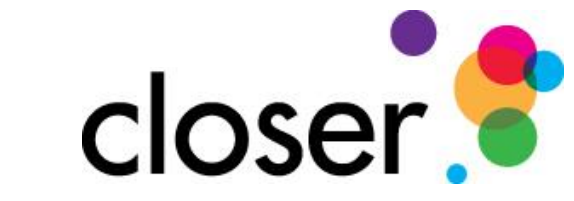

 $\begin{array}{ccc}\n\mathbb{Q} & \mathbb{R} & \mathbb{Q} & \mathbb{R} \\
\mathbb{Q} & \mathbb{R} & \mathbb{R} & \mathbb{R}\n\end{array}$ 

(D localhost:51136/Home/UserAttributes?itemname=Centre%20for%20Longitudinal%20Studies%2C%20Institute%20of%20Education&command=Publisher&level=1

Publisher

Dashboard Summary Studies Attributes Deprecation Change Topic Missing Topic Get all Groups

#### **User Attributes**

Life Stage

Creator

#### Publisher

#### Total: 26

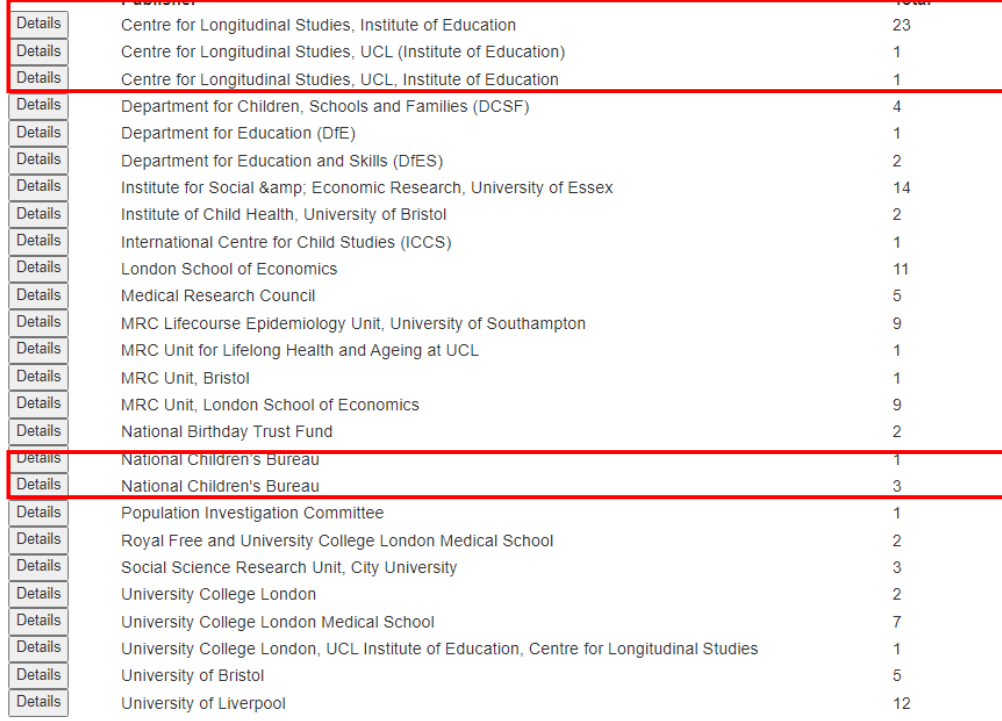

## Centre for Longitudinal Studies, Institute of Education

#### **URL**

https://discovery-pp.closer.ac.uk/Item/uk.cls.mcs/03fb2c51-da00-4204-9980-a7f2beb578ae/13 https://discovery-pp.closer.ac.uk/Item/uk.cls.mcs/7c397ddc-b7e4-46aa-b545-6f07d5bec86f/6 https://discovery-pp.closer.ac.uk/Item/uk.cls.mcs/144d741c-6d29-4445-8b1b-28213f442f19/7 https://discovery-pp.closer.ac.uk/Item/uk.cls.mcs/21a0852f-0317-4807-9ce5-a0910902b1e9/3 https://discovery-pp.closer.ac.uk/Item/uk.cls.mcs/06c7dd15-d10d-49b5-b91f-df86aef4fbb2/15 https://discovery-pp.closer.ac.uk/Item/uk.cls.bcs70/f67b0300-538b-4086-8d5f-75ad05be7e90/13 https://discovery-pp.closer.ac.uk/Item/uk.cls.bcs70/8c1ae633-e59d-41ef-b476-4251b4ee0515/14 https://discovery-pp.closer.ac.uk/Item/uk.cls.ncds/94b67982-dbbe-435c-92ad-62e4e214f52d/12 https://discovery-pp.closer.ac.uk/Item/uk.cls.bcs70/5f4419cc-5f69-46bb-b775-ce82bdfc458a/14 https://discovery-pp.closer.ac.uk/Item/uk.cls.ncds/8451b70c-541c-4f62-8e7b-62b04503cc88/12 https://discovery-pp.closer.ac.uk/ltem/uk.cls.ncds/e2151d44-dd35-43f0-8efe-19089794ee13/9 https://discovery-pp.closer.ac.uk/Item/uk.cls.mcs/e6bb774a-156c-4cad-8a41-f27473ea39d9/18 https://discovery-pp.closer.ac.uk/Item/uk.cls.bcs70/0198e606-1835-4595-9105-efa3b5cb2087/6 https://discovery-pp.closer.ac.uk/Item/uk.cls.bcs70/e12b8645-b590-47e7-8f48-b423451db27d/4 https://discovery-pp.closer.ac.uk/Item/uk.cls.bcs70/21d6e2f2-0183-49b7-80fd-67c8b1e0e7a7/3 https://discovery-pp.closer.ac.uk/Item/uk.cls.ncds/1be3a1fd-a6d8-44f1-acf9-168c92afe6a6/11 https://discovery-pp.closer.ac.uk/ltem/uk.cls.ncds/90a96359-d59e-423a-8ad9-406c1e710871/7 https://discovery-pp.closer.ac.uk/Item/uk.cls.ncds/913c215c-1dc9-4df8-a893-e85890f1af5b/5 https://discovery-pp.closer.ac.uk/ltem/uk.cls.mcs/1977cfcd-c0c9-4666-b0a4-4bb5b890d402/15 https://discovery-pp.closer.ac.uk/Item/uk.cls.mcs/2588c6b3-214c-4362-a74c-c824d57cf1c1/12 https://discovery-pp.closer.ac.uk/ltem/uk.cls.nextsteps/78572059-2541-4ce6-813f-10250a53c91b/13 https://discovery-pp.closer.ac.uk/ltem/uk.cls.nextsteps/86d59c4b-38d3-4754-894f-fde2c60306a8/5 https://discovery-pp.closer.ac.uk/ltem/uk.cls.nextsteps/100b9347-70da-4645-a328-562c75a52019/3

Here we see all the publishers in Discovery. We can see two different inconsistencies on publisher. Centre for Longitudinal Studies and National Children's Bureau

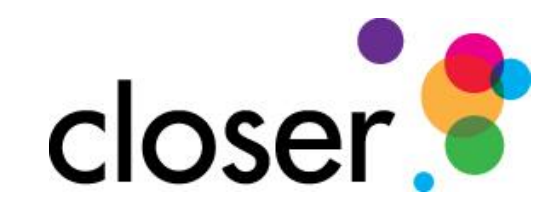

# Studies

Here we display a list of all Studies in Discovery along with count of all Datasets and Questionnaires.

The first reason for this is to ensure agencies are correct for studies.

- We can also check the numbers before and after adding content to Discovery to ensure we get the expected result.
- Finally we can check for inconsistencies in the naming of datasets or questionnaires.

Clicking the count for a study displays details of these datasets or questionnaires as well as a link to Discovery. This not only allows us to identify them but also correct any issues in the content

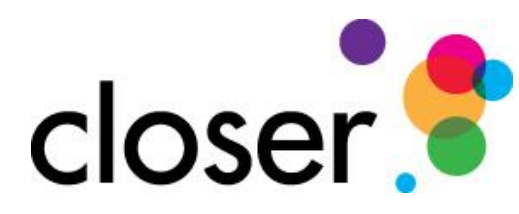

**Study** 

**Next Steps** 

Total: 11 Agency

uk.alspac

uk.cls.bcs70

uk.cls.nextsteps uk.iser.ukhls

uk.mrcleu-uos.hcs

uk.mrcleu-uos.heaf uk.mrcleu-uos.sws

uk.cls.mcs uk.cls.ncds

uk.lha

uk.wchads

#### ← → C ① localhost:51136/?study=1970%20British%20Cohort%20Study&itemtype=Dataset&level=1

#### Dashboard Summary Studies Attributes Deprecation Change Topic Missing Topic Get all Groups

### **Studies - Datasets and Questionnaires**

1970 British Cohort Study

Millennium Cohort Study

**Understanding Society** 

**Hertfordshire Cohort Study** 

Southampton Women's Survey

## 1970 British Cohort Study

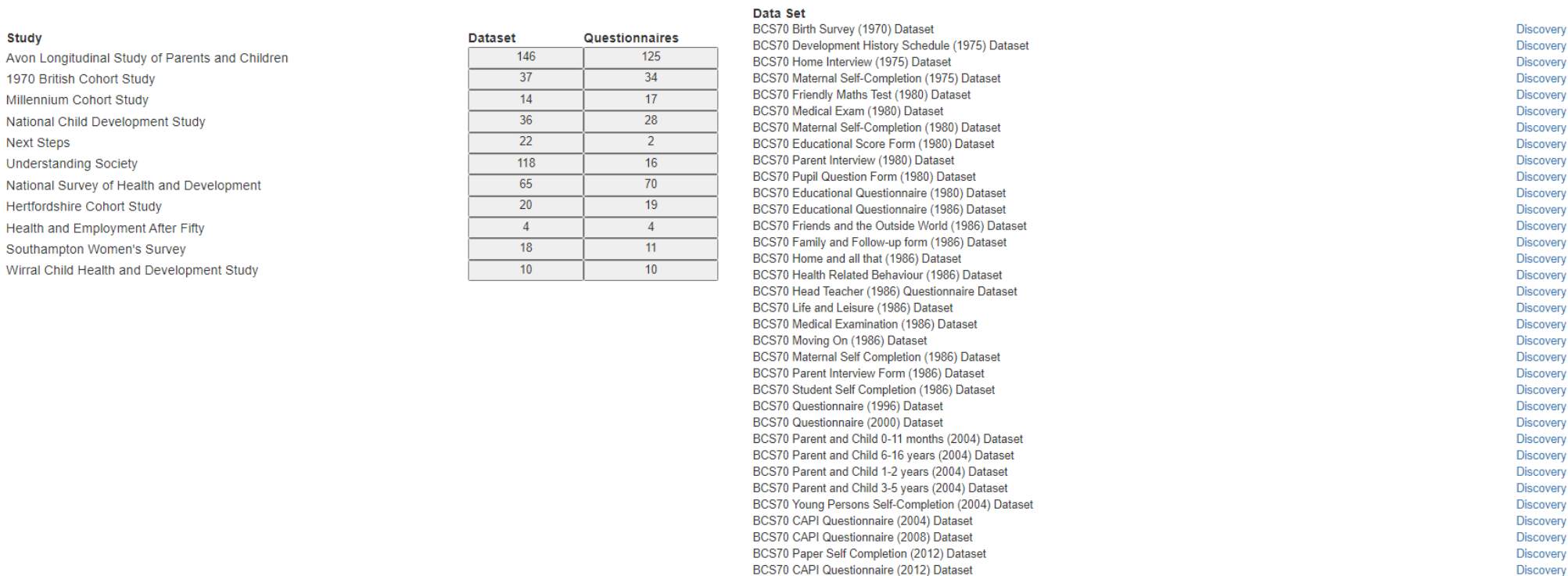

BCS70 COVID-19 Survey in Five National Longitudinal Cohort Studies (2020) Wave 1 Dataset Discovery BCS70 COVID-19 Survey in Five National Longitudinal Cohort Studies (2020) Wave 2 Dataset **Discovery** BCS70 COVID-19 Survey in Five National Longitudinal Cohort Studies (2020) Wave 3 Dataset Discovery

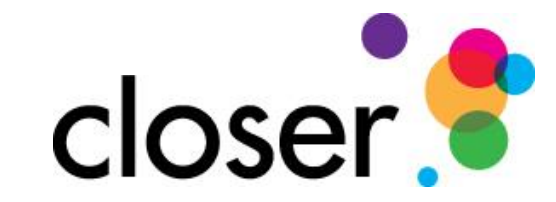

 $Q \quad \not\box{if} \quad \Upsilon \quad \text{if} \quad \Omega \quad \text{if} \quad \Xi \quad \text{if} \quad \Xi$ 

← → C + 0 localhost:51136/?study=Millennium%20Cohort%20Study&itemtype=Questionnaires&level=1

Dashboard Summary Studies Attributes Deprecation Change Topic Missing Topic Get all Groups

# **Studies - Datasets and Questionnaires**

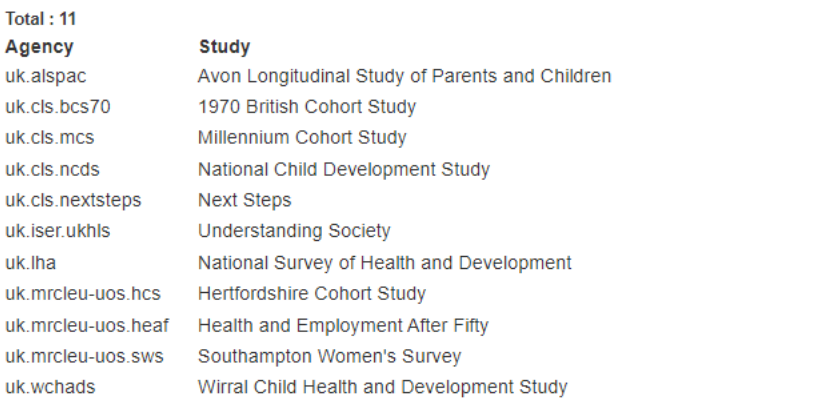

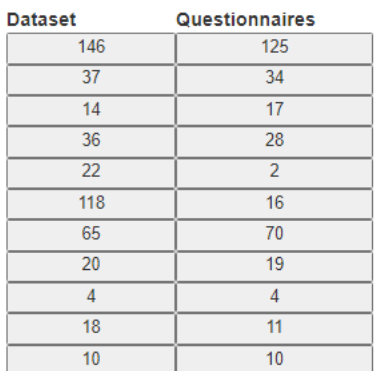

# Millennium Cohort Study

#### **Data Collection**

#### Questionairre

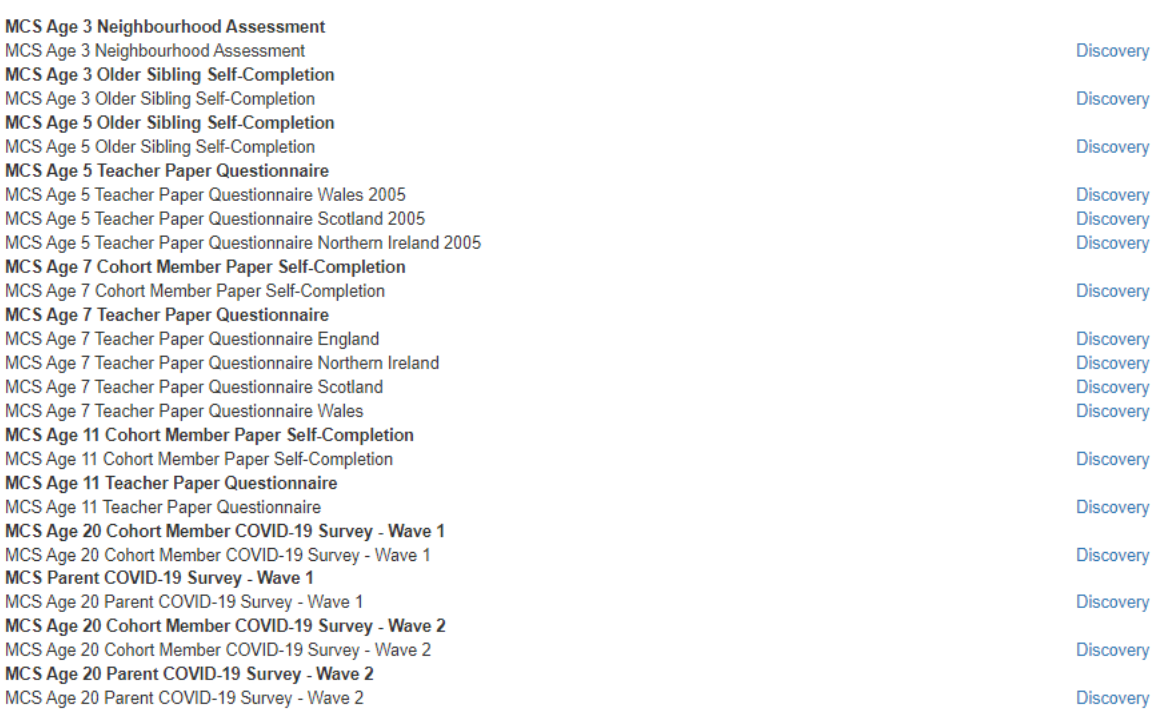

 $Q \quad \not\box{\raisebox{0.75pt}{${\scriptstyle\circ}$}}\; \; \dot{\alpha} \quad \text{or} \quad \text{2:}$ 

# Conclusion

This just a beginning ….

# More tools will be added to the Dashboard as needed.

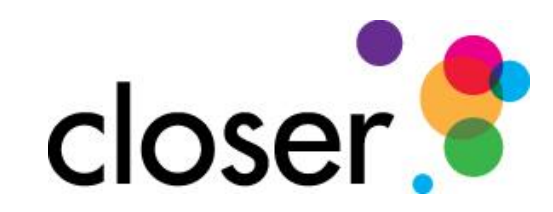